## Monitoring Data Quality with Asset Analytics David Rodriguez **edf** renewables

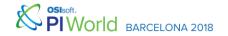

## What We're Covering

- Our Assets and PI System setup
- Data flow challenges
- Asset-level Monitoring
- Site-level monitoring and reporting
- Results and next steps

## **Our Setup**

- ~30 sites
- ~100 turbines per site on average
- PI node at each site with OPC and DNP3 interfaces
- Turbine data collected via OPC interface
- Substation and Met Tower via DNP3 interface
- PI nodes buffer to a central collective

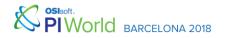

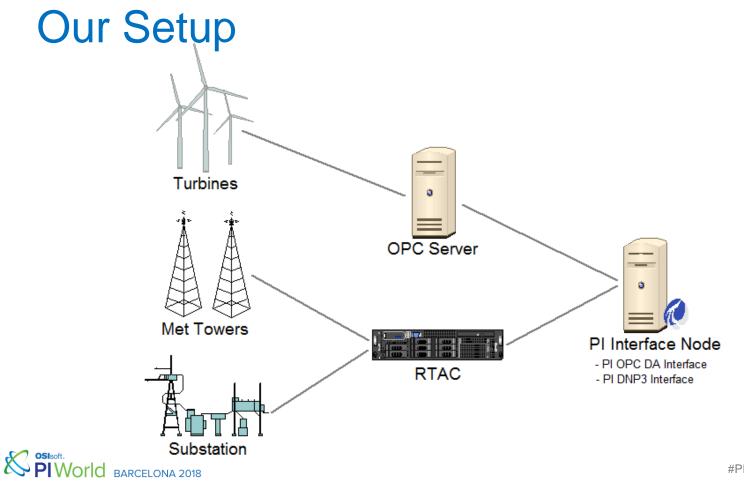

## **Data Quality Challenges**

- OPC server failures
  - Bad values such as "Comm Fail", "I/O Timeout"
  - Stale data
  - Repeating value
  - Can affect all or only some turbines
- RTAC failures
- Met tower faults or sensor failures
- Network lag

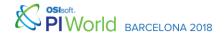

## **Our Needs**

- Robust asset-level calculations to discern data interruptions
- Smart reporting that will bring issues to our attention without overwhelming
- Track performance to determine where to focus improvement efforts

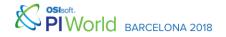

## **Common Approaches in Analytics**

• BadVal()

Returns true if a given value or function is Bad

• StDev()

Takes the standard deviation of a given attribute over a specified time range

• HasChanged()

Returns true if a given attribute has updated over a specified time range

• Event Count()

Returns the number of events for an attribute over a specified time range

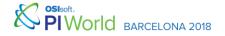

| Elements         | T01                                    |                                               |  |  |  |  |
|------------------|----------------------------------------|-----------------------------------------------|--|--|--|--|
| 🗄 🗝 🗇 Turbines 🔺 | General Child Elements Attributes Port | s Analyses                                    |  |  |  |  |
| 🗇 T01            |                                        |                                               |  |  |  |  |
| 🗇 T02            | Filter                                 |                                               |  |  |  |  |
| 🗇 ТОЗ            |                                        |                                               |  |  |  |  |
| 104<br>TO5       |                                        | Value                                         |  |  |  |  |
| 🗇 ТО5 💻          |                                        |                                               |  |  |  |  |
| 🗇 T06            | Category: Calculations                 |                                               |  |  |  |  |
| 🗇 T07            | 🖃 🖅 🧭 🖬 🔶 🍼 Data Fault                 | 0                                             |  |  |  |  |
| 🗇 T08            |                                        |                                               |  |  |  |  |
| 🗇 ТОЭ            | 🗉 🧏 🗉 Bad Check                        | 0                                             |  |  |  |  |
| 🗇 T10            | 🖉 🔳 🔶 🔗 🍼 PrevVal                      | 12.1                                          |  |  |  |  |
| 🗇 T11            |                                        | 13.1                                          |  |  |  |  |
| 🗇 T12            | 🖉 🖬 🔶 🍼 Strike Count                   | 0                                             |  |  |  |  |
| 🗇 T13            |                                        |                                               |  |  |  |  |
| 🗇 T14            | 🛛 🖾 🖾 Strike Max                       | 3                                             |  |  |  |  |
| 🗇 T15            | 🕀 🔳 Data Fault (2d)                    | 0                                             |  |  |  |  |
| 🗇 T16            |                                        | <u>v</u> //////////////////////////////////// |  |  |  |  |
| 🗇 T17            | Category: Measured                     |                                               |  |  |  |  |
| 🗇 T18            |                                        |                                               |  |  |  |  |
| 🗇 T19            | Watchdog                               | 3145.0                                        |  |  |  |  |

#### **Breinerstein**th

٠

- Ristont to Britist and a list detected bad
- Galistatien de tandiessen de ntly on radadue
- Asseted to archive this data

| Name:           | Strike Max                    | והו |
|-----------------|-------------------------------|-----|
| Description:    | Highest tolerable strke count | j   |
| Properties:     | Configuration Item 🗸 🗸        | Ť   |
| Categories:     | ē                             | Ť   |
| Default UOM:    | <none></none>                 |     |
| Value Type:     | Int16                         | H   |
| Value:          | 3                             |     |
| Data Reference: | <none> V</none>               |     |
| Display Digits: | -5                            | ļ   |
|                 | Settings                      |     |
|                 |                               | ]   |

Sisoft. BARCELONA 2018

8

| StaleCheck       Data Fault[Strike Max' ELSE (IF 'Watchdog'='Data Fault[Strike Count'+1 ELSE 0)         Update       IF BadCheck THEN NOOutput() ELSE 'Watchdog'       I       Data Fault[PrevVal         FaultCheck       IF StaleCheck>='Data Fault[Strike Max' THEN 1 ELSE 0]       I       Data Fault[PrevVal         FaultCheck       IF StaleCheck>='Data Fault[Strike Max' THEN 1 ELSE 0]       I       Data Fault[PrevVal         FaultOutput       IF BadVal('Data Fault') OR Faultcheck<>'Data Fault' THEN Fault       I       I       Data Fault |       | 1     |                     |
|----------------------------------------------------------------------------------------------------|-------|-------|---------------------|
| 'Data Fault Strike Count'+1 ELSE 0)         Update       IF BadCheck THEN NoOutput() ELSE 'Watchdog'       Image: Data Fault PrevVal         FaultCheck       IF StaleCheck>='Data Fault Strike Max' THEN 1 ELSE 0       Image: Data Fault PrevVal                                                                                                    |       |       | Data Fault Strike C |
| Update       IF BadCheck THEN NoOutput() ELSE 'Watchdog'       Data Fault PrevVal         FaultCheck       IF StaleCheck>='Data Fault Strike Max' THEN 1 ELSE 0       Map                                                                                                    | ta Fa | ult   | PrevVal' THE        |
| FaultCheck       IF StaleCheck>='Data Fault Strike Max' THEN 1 ELSE 0       Map                                                                                                    |       |       |                     |
| FaultCheck       IF StaleCheck>='Data Fault Strike Max' THEN 1 ELSE 0       Map                                                                                                    |       |       |                     |
| FaultCheck       IF StaleCheck>='Data Fault Strike Max' THEN 1 ELSE 0       Map                                                                                                    |       |       |                     |
| FaultCheck       IF StaleCheck>='Data Fault Strike Max' THEN 1 ELSE 0       Map                                                                                                    |       |       |                     |
| FaultCheck     IF StaleCheck>='Data Fault Strike Max' THEN 1 ELSE Ø     Map                                                                                                    |       |       | Data Fault PrevVal  |
|                                                                                                    |       | +     |                     |
| FaultOutput         IF BadVal('Data Fault') OR Faultcheck<>'Data Fault' THEN Fault         Data Fault                                                                                                    |       |       |                     |
|                                                                                                    |       |       | Map                 |
|                                                                                                    | ul+   |       |                     |
|                                                                                                    | ult   |       |                     |
|                                                                                                    | ult   |       |                     |
|                                                                                                    | ult   |       |                     |
|                                                                                                    | ult   |       |                     |
|                                                                                                    |       | ta Fa | ta Fault            |

9

|             |                                                                                 |    |     | 0                   |
|-------------|---------------------------------------------------------------------------------|----|-----|---------------------|
| Name        | Expression                                                                      | Vč | Vč  | Output Attribute    |
| BadCheck    | 'Data Fault Bad Check'                                                          |    |     | <u>Map</u>          |
| StaleCheck  | IF BadCheck THEN 'Data Fault Strike Max' ELSE (IF 'Watchdog'='                  |    |     | Data Fault Strike C |
| Update      | IF BadCheck THEN NoOutput() ELSE 'Watchdog'                                     |    |     | Data Fault PrevVal  |
| FaultCheck  | IF StaleCheck>='Data Fault Strike Max' THEN 1 ELSE 0                            |    |     | Map                 |
| FaultOutput |                                                                                 |    |     | Data Fault          |
|             | ('Data Fault') THEN FaultCheck ELSE (IF Faultcheck<>'Data<br>k ELSE NoOutput()) | Fa | ult | ' THEN              |
|             |                                                                                 | Fa | ult | ' THEN              |
|             |                                                                                 | Fa | ult | ' THEN              |
| FaultCheo   | k ELSE NoOutput())                                                              | Fa | ult | ' THEN              |

| Add a new var       | iable                                                                                          | 1 Eval                  |
|---------------------|------------------------------------------------------------------------------------------------|-------------------------|
| Name                | Expression                                                                                     | Output Attribute        |
| BadCheck            | BadVal('Watchdog')                                                                             | Map                     |
| TimeCheck           | <pre>PrevEvent('Watchdog','*')</pre>                                                           | Map                     |
| StaleCheck          |                                                                                                | Data Fault Strike       |
| 'Data Fau           | eck THEN 'Data Fault Strike Limit' ELSE (IF TimeCheck='Data Fault Pre<br>ult Strike'+1 ELSE 0) |                         |
| 'Data Fau<br>Update | ult Strike'+1 ELSE 0)                                                                          | Data Fault PrevEv       |
|                     |                                                                                                |                         |
| Update              | It Strike'+1 ELSE 0)                                                                           | Data Fault PrevE<br>Map |

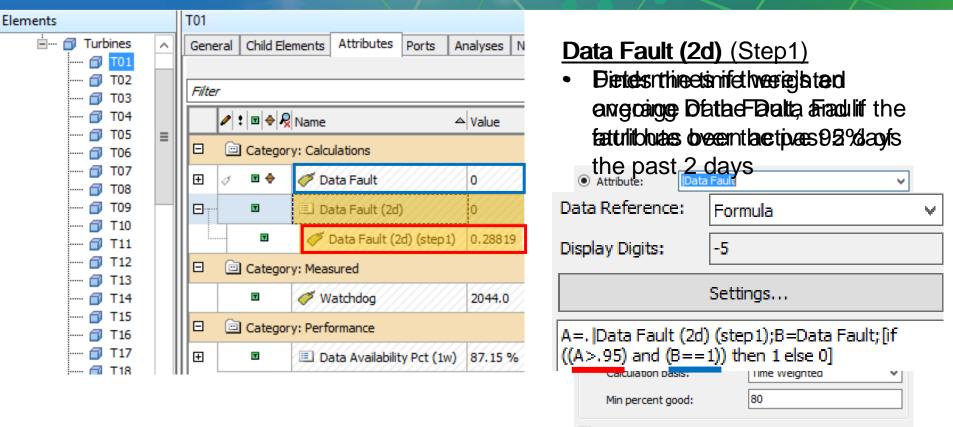

Read only

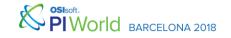

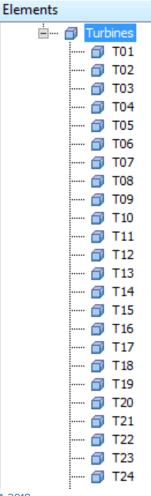

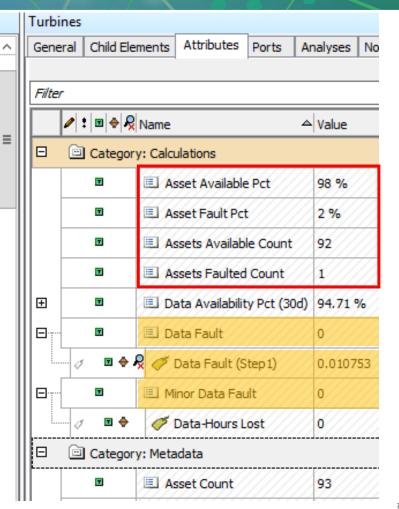

#### Sisoft. | BARCELONA 2018

| Add a new v    | ariable                                                                                                    | Evaluate                         |
|----------------|----------------------------------------------------------------------------------------------------|----------------------------------|
| Name           | Expression                                                                                                    | Output Attribute                 |
| HoursLost      |                                                                                                    | Minor Data Fault Data-Hours Lost |
|                | ets Faulted Count'<3 OR BadVal('Minor Data Fault Data-Hours Lost')<br>THEN NoOutput() ELSE <mark>'Minor Data Fault Data-Hours Lost'+('Assets F</mark> |                                  |
| Scheduling:    | ○ Event-Triggered                                                                                                    |                                  |
| Period: 00h 15 |                                                                                                    |                                  |

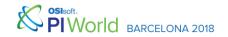

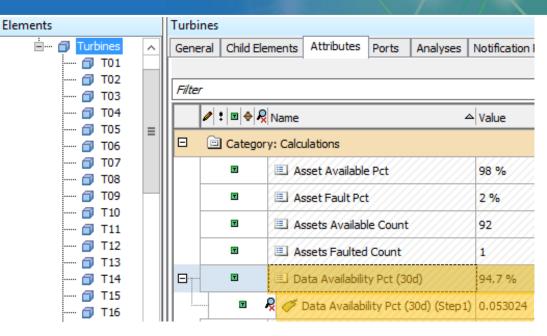

#### Data Availability Pct (30d) (Step1)

- Takes (Stiepe) webigd tetdribute eaigteo afpteceatult Ratio over the past
- Boversthe result to reflect

| • | Attribute:                                  | ta Fault Data Fault (Step1) | ~ |
|---|---------------------------------------------|-----------------------------|---|
| U | Name:                                       | Data Availability Pct (30d) |   |
| s | Description:                                |                             |   |
| v | Properties:                                 | <none> V</none>             |   |
| в | Categories:                                 | Calculations                | ~ |
| Ŭ | Default UOM:                                | %                           |   |
|   | Value Type:                                 | Double                      |   |
| В | Value:                                      | 94.69 %                     | ~ |
|   | Data Reference:                             | Formula 🗸                   | ~ |
|   | Display Digits:                             | -5                          |   |
| ~ |                                             | Settings                    |   |
|   | A=.  Data Availabilit<br>[roundfrac((100*(1 |                             |   |
|   | •                                           |                             |   |

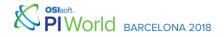

## Results

- Turbine data issue response time reduced from hours to <30m
- Minor turbine issues addressed
- Substation and Met issues reduced from passive to <30m
- Data Quality improved from 90% to 97%

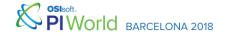

#### Stepr

#### HOME METS POWER QUALITY EVENTS VISUAL DOWNTIME PROJECT

#### Updated 4:40:00 PM

- ORCA

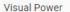

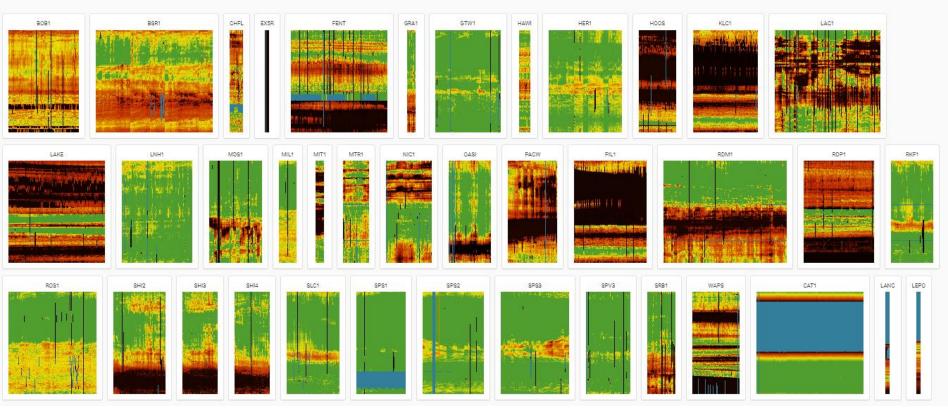

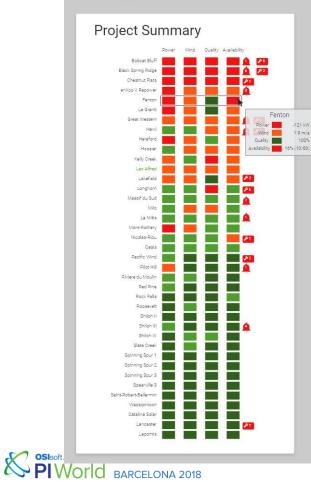

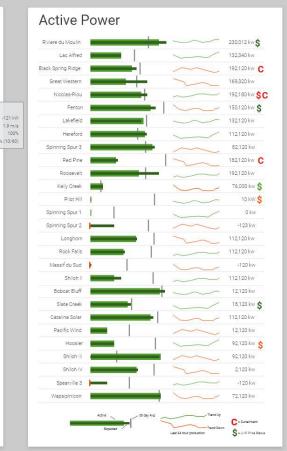

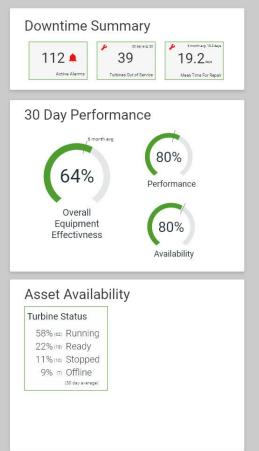

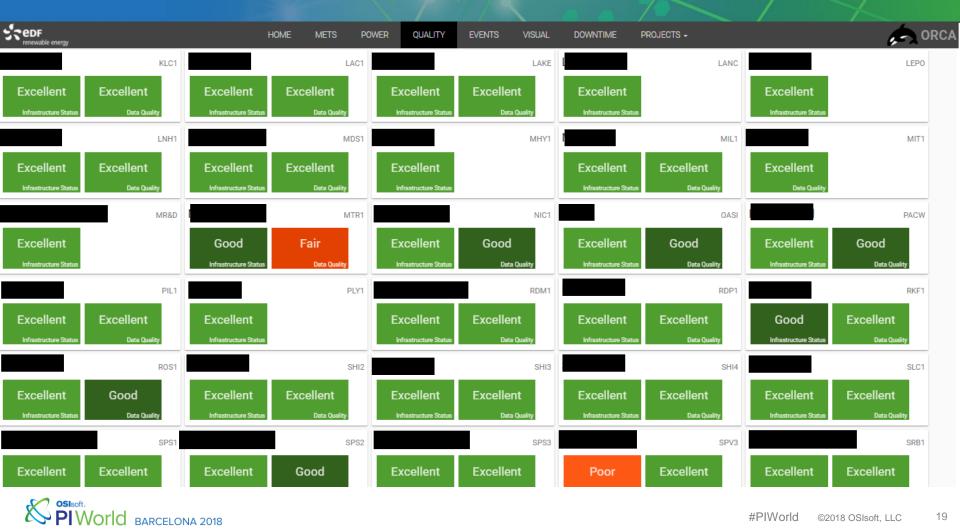

| SedF<br>renewable energy                 | HOME    | METS POWER           | QUALITY                      | EVENTS                | VISUAL                          | DOWNTIME | PROJECTS - | ORCA               |
|------------------------------------------|---------|----------------------|------------------------------|-----------------------|---------------------------------|----------|------------|--------------------|
| Data C                                   | )uality | SPP                  |                              |                       |                                 |          |            | Updated 5:05:33 PM |
| Turbine Data Quality 98.9 % 98.0 %       |         |                      |                              |                       |                                 |          |            | Availability 92/93 |
| Data Availability (1w) Data Availability |         |                      |                              |                       |                                 |          |            |                    |
|                                          |         | 0PCInt1              |                              | LOC.                  | GTW1.OPC.                       | GEW1A    |            |                    |
| 43 ms 100.0 %<br>Ping Ping Uptime (1w)   |         |                      | 2<br>evice Fault Count<br>w) | OK<br>Heartbeat Fault | 100.0<br>Heartbeat Upti<br>(1w) |          |            |                    |
| OK                                       |         | I/O Rate             |                              |                       |                                 | 94       |            |                    |
| Ping Fault                               |         | Device Avg Fault Tim | e                            |                       | 3                               | .5 days  |            |                    |
|                                          |         | Point Count          |                              |                       |                                 | 2,949    |            |                    |
|                                          |         | Tag Point Source     |                              | LOC.                  | GTW1.0PC.                       | GEW1A    |            |                    |

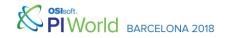

## **Next Steps**

- Runaway lag trigger
- Data Substitution (where possible)
- Perfmon for OPC servers/RTAC
- Automated solutions, trigger scripts

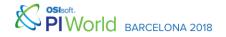

## **Thanks for Listening!**

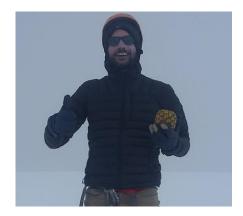

David Rodriguez Analytics & Intelligence Engineer EDF Renewables David.Rodriguez@edf-re.com

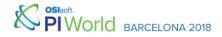

### **Questions?**

# Please rate this session in the mobile app!

# Please wait for the **microphone**

## State your name & company

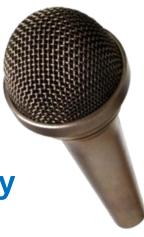

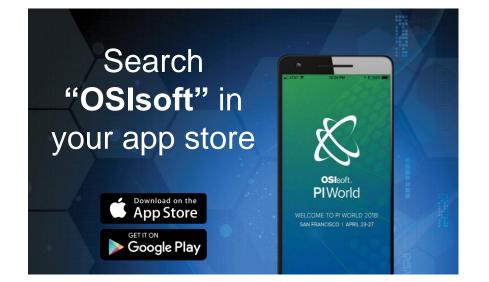

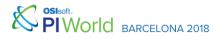

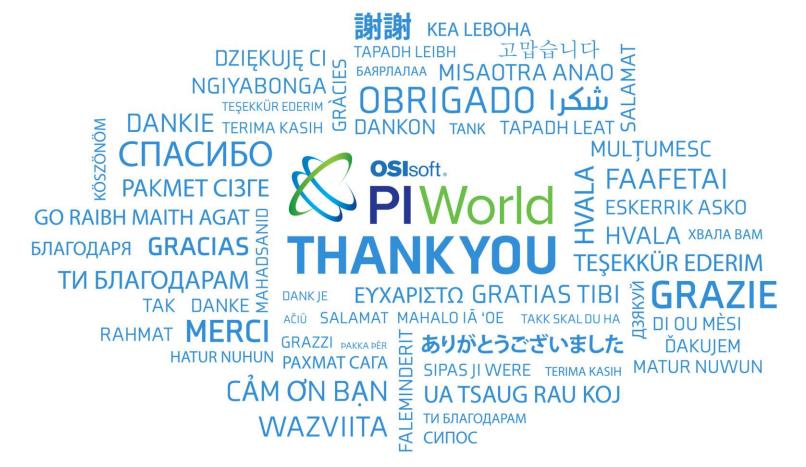